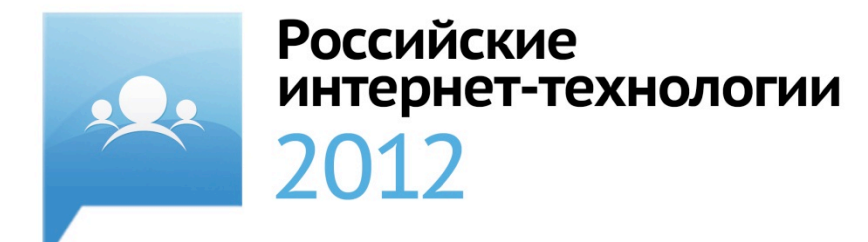

### Распространенные ошибки применения баз данных

Аверин Сергей

badoo

#### Badoo — это:

- Социальная сеть для знакомств с новыми людьми
- В Top-200 Alexa c 2007 года
- 140+ миллионов зарегистрированных пользователей
- 150+ тысяч новых пользователей в день
- 3+ миллиона фотографий загружаются ежедневно
- 2+ тысячи серверов
- 30+ тысяч запросов в секунду к бекендам
- MySQL, PHP, C(++), Linux, nginx, PHP-fpm, memcache

#### 7 советов стартапам

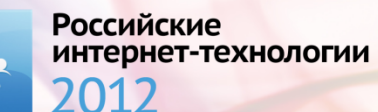

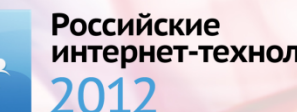

интернет-технологии

- Стартап тратит кучу сил и времени на «готовность» к highload, большому масштабированию
- Тратим большие ресурсы без быстрой отдачи
- Сложные вопросы не рассматриваются по причине того, что мало опыта или проблемы еще непонятны

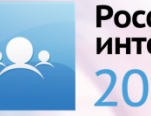

- Стартап тратит кучу сил и времени на «готовность» к highload, большому масштабированию
- Тратим большие ресурсы без быстрой отдачи
- Сложные вопросы не рассматриваются по причине того, что мало опыта или проблемы еще непонятны

*На самом деле, это предполагет, что ваши бизнес-метрики тоже вырастут в десятки и сотни раз, а архитектура сохранится*

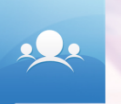

**Что имеем:**

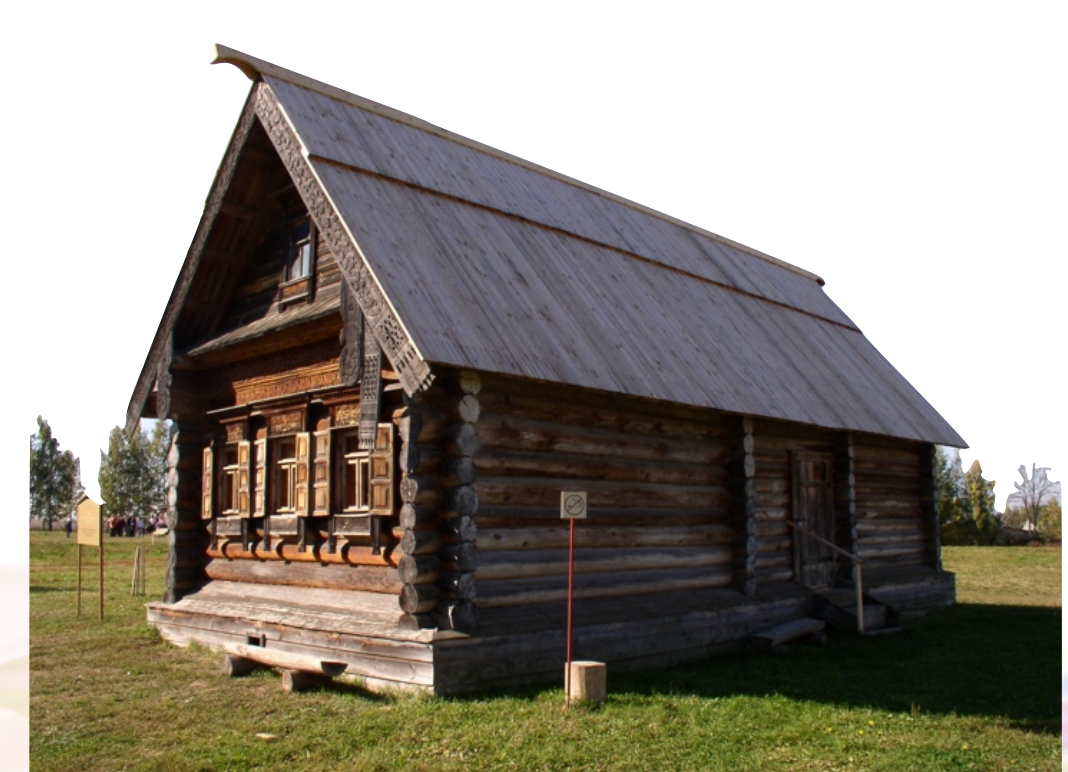

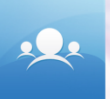

#### **Что рассчитываем получить:**

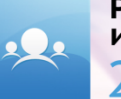

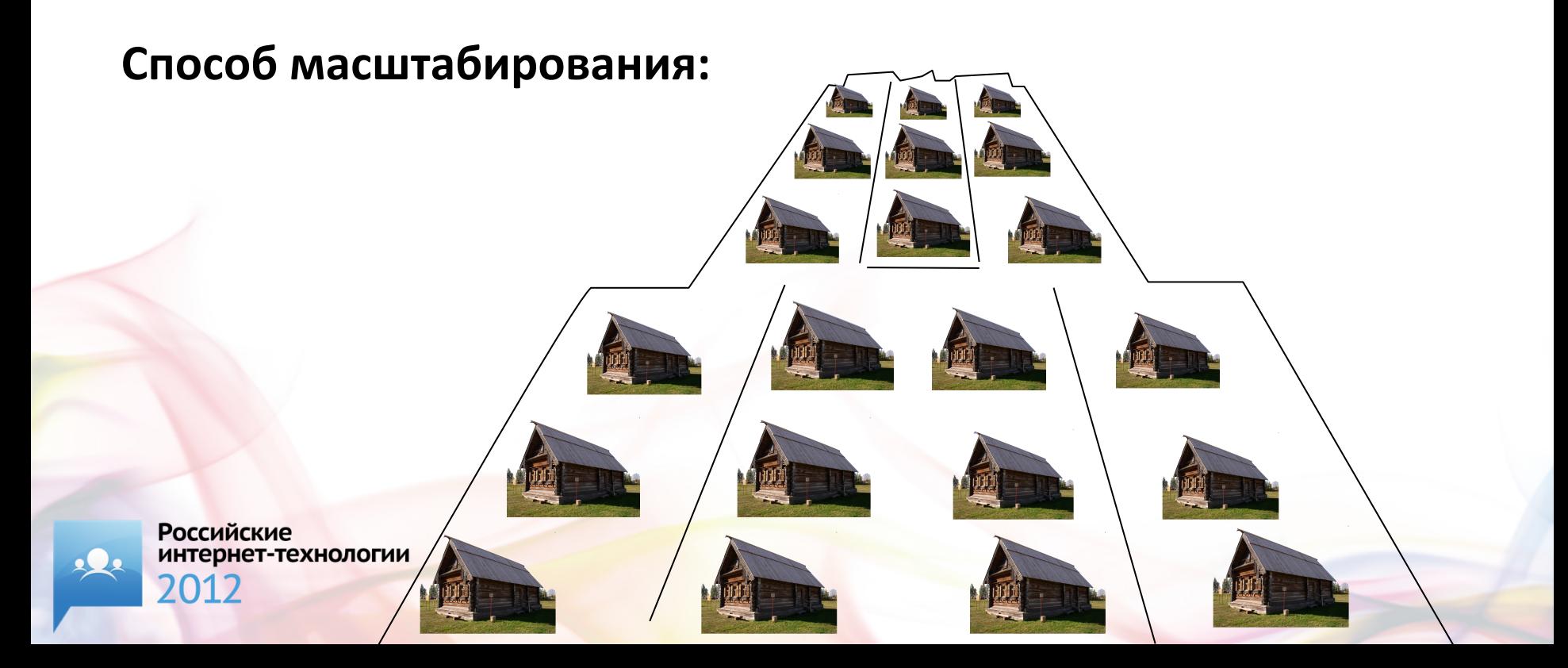

- «Серебряной пули» масштабирования нет
- Проблемы будут уникальными для вашего проекта
- Понадобится творческое решение
- И многое придется переделывать

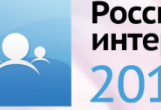

- Для стартапа главными ценностями являются быстрый старт и дешевизна изменений
- Начните с простых, быстрых и несложных решений «по рецепту»
- Клиенты  $\rightarrow$  опыт  $\rightarrow$  понимание, какая архитектура нужна

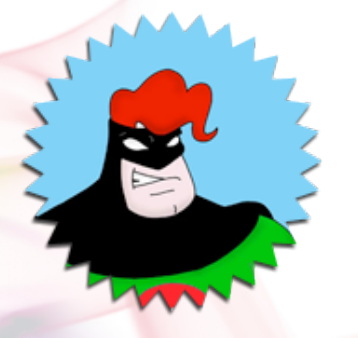

К. О. предупреждает: истиной для 100% случаев не является

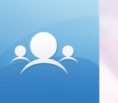

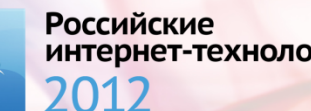

интернет-технологии

- При проектировании архитектуры проблемы нижних уровней во внимание не принимаются
- Железо, человеческий фактор, внешние риски и т. д.
- Взаимосвязанность сбоев
- В рамках одного сервера на практике не бывает

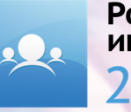

Как это сделано в Баду, на примере пользовательских данных:

Выделенные БД-серверы

- проверенного вендора
- резервирование по питанию
- RAID 1+0

**Российские** 

2012

интернет-технологии

Как это сделано в Баду, на примере пользовательских данных:

Софт

- фаервол
- **Percona Server**
- разные права доступа
- chroot-окружение

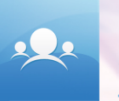

Как это сделано в Баду, на примере пользовательских данных:

Архитектура

- запись в транзакции, на один сервер
- синхронизация с другим ДЦ через общую очередь

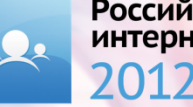

### 3. БД c запасом на вырост

#### БД c запасом на вырост

- Выбирается БД без большого запаса фич, которые могут понадобиться в будущем
- Ни один стартап не становился огромным в один день
- Узкоспециализированные БД → теряется гибкость
- NoSQL → нет возможности делать сложные вещи худо-бедно, но ценой малых затрат на кодирование

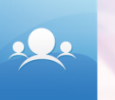

# 4. БД — хранилище событий

# БД — хранилище событий

Использование БД как хранилища событий чаще всего оправдано только ленью

Распространенные use case'ы:

- события, порожденные транзакциями
- события, которые должны надежно доставляться
- события, которые можно потерять

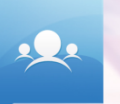

# БД — хранилище событий

Специализированный движок - RabbitMQ, Kestrel, Scribe, и даже Redis:

- скорость
- простота
- фичи
- масштабируемость

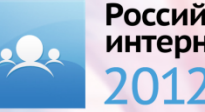

# БД — хранилище событий

В Баду для некоторых задач используем Scribe:

- своя обертка с агрегацией данных, вставкой в БД
- меньше сетевых соединений
- передаем данные между ДЦ
- гибкие настройки
- при сбоях сохраняет данные локально
- очень быстрый

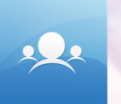

#### Старые песни о главном

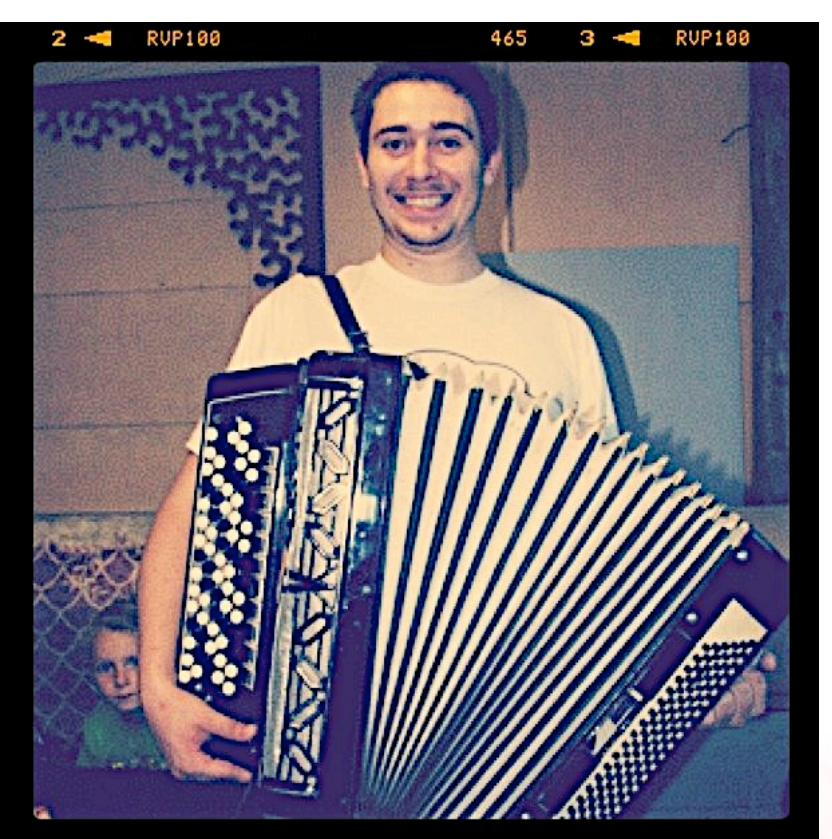

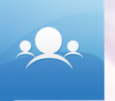

### 5. Поиск

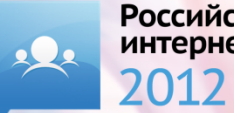

- Либо быстро, просто, плохо
- Либо используем бесплатный движок Sphinx, Lucene/Solr/ElasticSearch

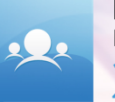

99% случаев — быстро, просто, плохо:

SELECT `id`, `body` FROM `entries` WHERE `body` LIKE '%one%'

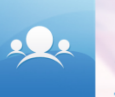

99% случаев — быстро, просто, плохо:

SELECT `id`, `body` FROM `entries` WHERE `body` LIKE '%one%'

SELECT `id`, `body` FROM `entries` WHERE `body` RLIKE '[[:<:]]one[[:>:]]'

http://www.slideshare.net/billkarwin/practical-full-text-search-with-my-sql

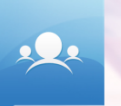

99% случаев — быстро, просто, плохо:

Some people, when confronted with a problem, think "I know, I'll use regular expressions."

Now they have two problems.

— Jamie Zawinsky

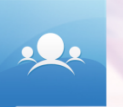

99% случаев — быстро, просто, плохо:

- потом используем MySQL FULLTEXT Index
- для простых решений прекрасно работает обратный индекс
- Но с полноценным поиском по тексту проблема в том, что просто плохо ищет =)
- а также: мало фич, медленно, хуже масштабируется

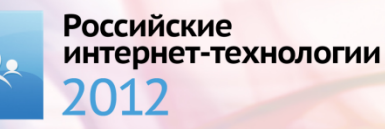

99% случаев — быстро, просто, плохо:

• а для каких-то задач просто неприменимо

Тест Percona: индекс по всем статьям Википедии. 2,5 млн записей, 15 Гб текста на одном сервере

- Sphinx: 20 минут
- MySQL: админ уснул через 6 часов, так и не дождавшись

http://www.percona.com/files//presentations/opensql2008 sphinx.pdf

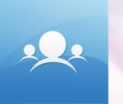

Используйте специализированный софт:

- проще в разработке
- быстрее
- больше возможностей
- масштабируется
- а главное, лучше ищет

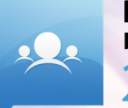

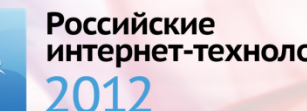

интернет-технологии

- Не всегда нужна в вебе
- Часто сложно достигаема
- Особенно, когда данные в один сервер не помещаются и надо что-то придумывать

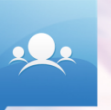

- Eventual consistency рулит
- Можно писать в базу выборочно или писать агрегированные данные, не нагружая БД
- Денормализация может дать большой прирост производительности
- Важно знать меру, и что мы теряем, а что получаем

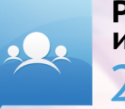

Чтобы не получилось так:

SQL DB = 'A consistent transactional datastore with schema guarantees that uses relational algebra to access normalized tables.'

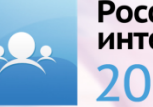

Чтобы не получилось так:

+ добавляем slave - репликация

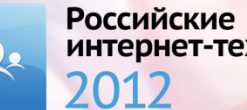

интернет-технологии

Чтобы не получилось так:

+ добавляем slave - репликация

+ мемкеш

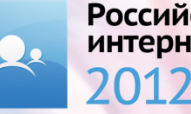

Чтобы не получилось так:

+ добавляем slave — репликация

+ мемкеш

+ добавляем еще slave'ов - репликация репликации

Чтобы не получилось так:

+ добавляем slave — репликация

+ мемкеш

+ добавляем еще slave'ов - репликация репликации

+ шардинг

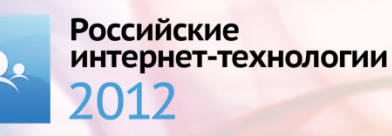

Чтобы не получилось так:

+ добавляем slave — репликация

+ мемкеш

+ добавляем еще slave'ов - репликация репликации

+ шардинг

+ один столбец на таблицу, храним в нем сериализованный объект

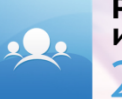

Чтобы не получилось так:

SQL DB = 'A consistent transactional datastore with schema guarantees that uses relational algebra to access normalized tables.'

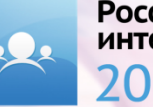

Чтобы не получилось так:

SQL DB = 'A consistent transactional datastore with schema guarantees that uses relational algebra to access normalized tables.'

*Много данных кривые руки*

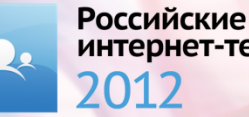

интернет-технологии

Чтобы не получилось так:

SQL DB = 'A consistent transactional datastore with schema guarantees that uses relational algebra to access normalized tables.'

*Много данных кривые руки*

'A consistent transactional datastore with schema guarantees that uses relational algebra to access normalized tables.'  $=$  datastore with access to data, лучше и не скажешь

http://www.youtube.com/watch?v=zAbFRiyT3LU

# 7. Используйте хорошо изученные инструменты

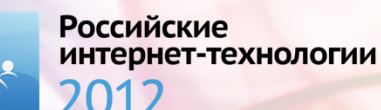

# Используйте хорошо изученные инструменты

- Неизвестность  $\rightarrow$  опасность
- Выше скорость разработки
- Не поддавайтесь просто так на моду NoSQL

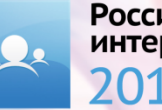

# Используйте хорошо изученные **ИНСТРУМЕНТЫ**

"Психологическая" популярность NoSQL:

- marketing hype
- мало знаний в области SQL: ACID, CAP, 3 НФ, транзакции
- пытается сделать вид, что БД-специалист не нужен

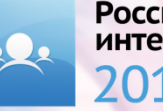

# Используйте хорошо изученные **ИНСТРУМЕНТЫ**

"Психологическая" популярность NoSQL:

Идеальная БД для программиста

- хранит объекты классов приложения (сериализация)
- работает быстро (чтобы можно было похвастаться друзьям)
- обо всем остальном заботится сама

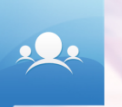

**Российские** ет-технологии

# Используйте хорошо изученные

#### **ИНСТРУМЕНТЫ**

"Психологическая" популярность NoSQL:

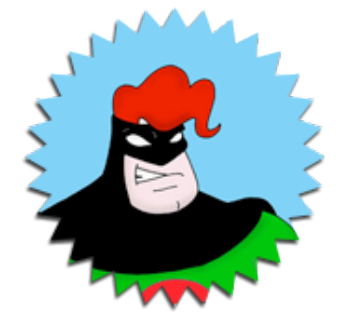

Выбор БД

- техн. менеджмент спускает вопрос на тормозах, хотя это его задача
- БД выбирает тот самый программист
- Bыбираете NoSQL понимайте, почему вы это делаете

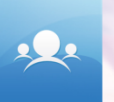

**Российские** интернет-технологии

К. О. предупреждает: так бывает далеко не всегда

# Используйте хорошо изученные **ИНСТРУМЕНТЫ**

NoSQL:

- запись в один поток
- memory-mapped files, IO scheduling  $He$  для БД
- один индекс на запрос
- не очень гибкий шардинг
- производительность тюнится только на уровне ОС
- нет атомарности на уровне одного запроса

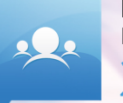

# Используйте хорошо изученные **ИНСТРУМЕНТЫ**

NoSQL:

**Российские** 

интернет-технологии

- иногда скудный мониторинг, статистика
- зачастую, приходится писать кучу довольно скучного кода на уровне приложения
- + чаще всего быстрее SQL-баз
- + проще развертывать, особенно шардинг
- 
- + нет схемы, ALTER TABLE забыто, как страшный сон

# Используйте хорошо изученные инструменты

SQL:

- − медленнее
- − сложнее
- (−) много каверзных настроек
- − в редких случаях непредсказуемо работает
- (−) позволяет писать медленные/плохие запросы
- + более популярно, язык у всех на 80% совпадает

# Используйте хорошо изученные инструменты

SQL:

- + хорошо изучено, стабильно
- + оптимизировано хранение данных
- + куча рычагов оптимизации
- + constraint'ы, триггеры, хранимые процедуры
- + ACID
- + B-Tree, R-Tree, GIN, GIST, hash-индексы

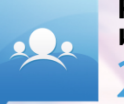

# Используйте хорошо изученные **ИНСТРУМЕНТЫ**

SQL:

(+) join'ы, которые зло, но иногда выручают

+ очень навороченный оптимизатор запросов

+ параллельное исполнение (под)запросов

+ многоуровневое кеширование

+ статистика, мониторинг

+ сложные запросы позволяют меньше писать код приложения

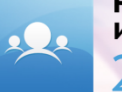

#### EVERYBODY LIES

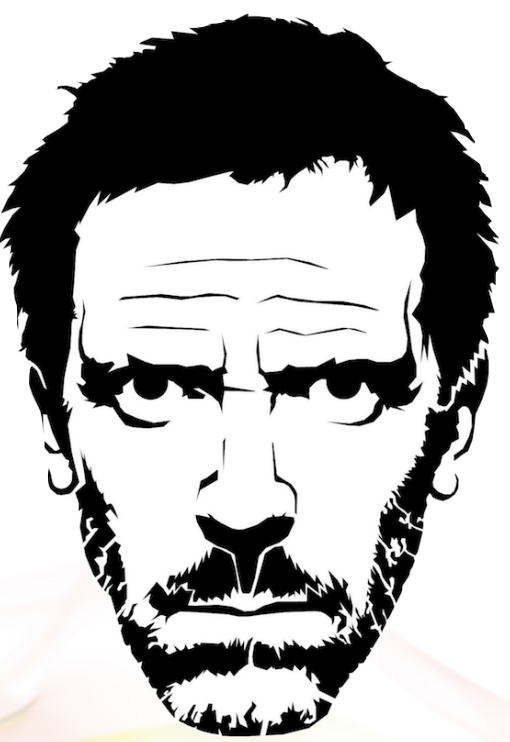

**Российские** интернет-технологии 2012

Выводов нет, думайте своей головой!

#### Спасибо!

### Вопросы?

twitter.com/ryba\_xek s@averin.ru averin.ru/slides/

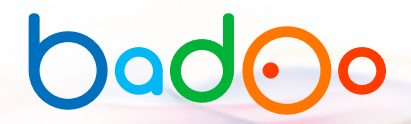